# **BAB 3 METODE PENELITIAN**

#### **3.1 Tempat dan Waktu Penelitian**

Tempat dilaksanakannya penelitian ini adalah pada area persawahan di Desa Wates, Kecamatan Tanjunganom, Kabupaten Nganjuk, Provinsi Jawa Timur dengan ketinggian 79 m dpl, rata-rata curah hujan 516 mm/bulan, suhu rata-rata 21  $-35^{\circ}$ C, kecepatan angin 1 – 40 m/detik (BPS Kabupaten Nganjuk, 2021), dan jenis tanah alluvial. Waktu dilaksanakannya penelitian dimulai pada bulan Maret hingga bulan Juni 2023 yang dijabarkan pada Lampiran 9 Tabel 35.

## **3.2 Bahan dan Alat**

Bahan yang digunakan dalam penelitian ini adalah *paclobutrazol* dengan merk dagang Poston yang didapatkan dari *online shop*, benih padi (*Oryza sativa* L.) varietas Padjajaran Agritan, MR 219, dan Cakrabuana Agritan yang didapatkan dari toko pertanian, pupuk urea dan NPK Phonska yang didapatkan dari toko pertanian, dan perekat dengan merk dagang Kallisfoll yang didapatkan dari toko pertanian.

 $GM$ 

Alat yang digunakan dalam penelitian ini adalah *hand tractor*, pompa air listrik, cangkul, sorok, ajir, jaring burung, pagar plastik, bilahan bambu, meteran, *impraboard*, timba, gelas takar, karung beras, terpal, penggaris bambu, tali tambang, tali rafia, *sprayer*, gayung, spuit, sabit, alat tulis, *logbook*, nampan, penggaris, jangka sorong, *milimeter block*, dan timbangan.

#### **3.3 Metode Penelitian**

Penelitian ini menggunakan Rancangan Acak Kelompok (RAK) dengan 2 faktor yang diteliti, yaitu

1. Faktor dosis *paclobutrazol* (P) dengan 4 taraf, yaitu:

 $P_0 = 0$  ppm (0 ml/l air)

 $P_1 = 200$  ppm  $(0, 8 \text{ ml}/1 \text{ air})$ 

 $P_2 = 400$  ppm (1,6 ml/l air)

 $P_3 = 600$  ppm (2,4 ml/l air)

Perhitungan konsentrasi *paclobutrazol* disajikan pada Lampiran 4.

2. Faktor penggunaan varietas padi (V) dengan 3 taraf, yaitu:

 $V_1$  = Padjajaran Agritan

 $V_2 = MR 219$ 

 $V_3$  = Cakrabuana Agritan

Jumlah kombinasi perlakuan 4 x 3 = 12 kombinasi perlakuan, yaitu

$$
P_0V_1 \t P_1V_1 \t P_2V_1 \t P_3V_1
$$

$$
P_0V_2 \t P_1V_2 \t P_2V_2 \t P_3V_2
$$

$$
P_0V_3 \t P_1V_3 \t P_2V_3 \t P_3V_3
$$

Kombinasi perlakuan tersebut diulang sebanyak 3 kali dan dilakukan pengacakan pada masing-masing ulangan. Denah lahan percobaan disajikan pada Gambar 3.1 dan denah anak petak percobaan disajikan pada Gambar 3.2.

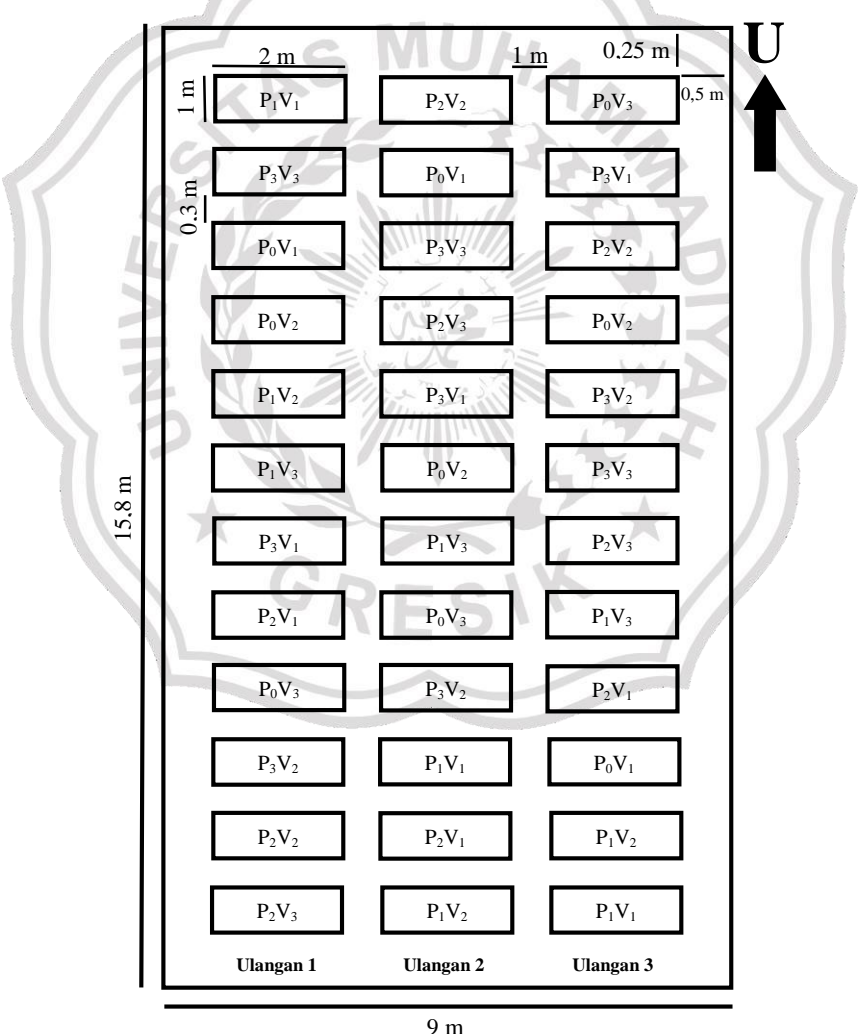

Gambar 3.1 Denah Lahan Percobaan

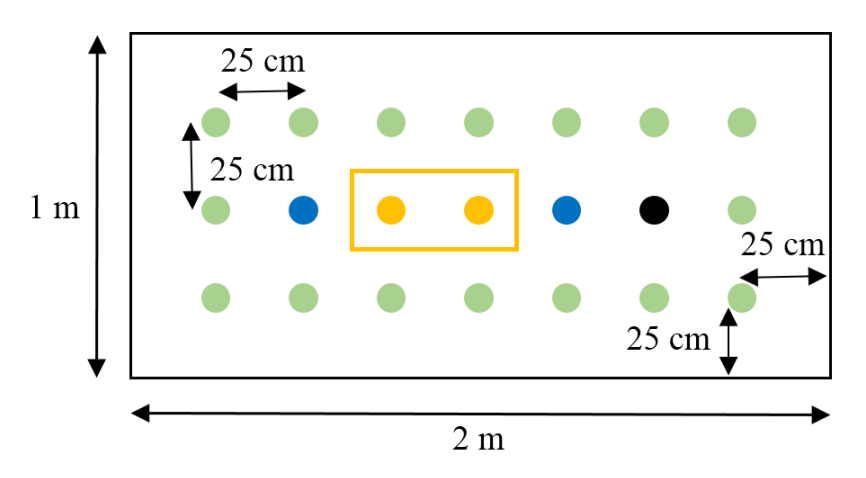

Gambar 3.2 Denah Anak Petak Percobaan

Keterangan:

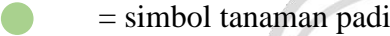

- = sampel pengamatan pertumbuhan destruktif
- = sampel pengamatan pertumbuhan non destruktif

= sampel pengamatan panen

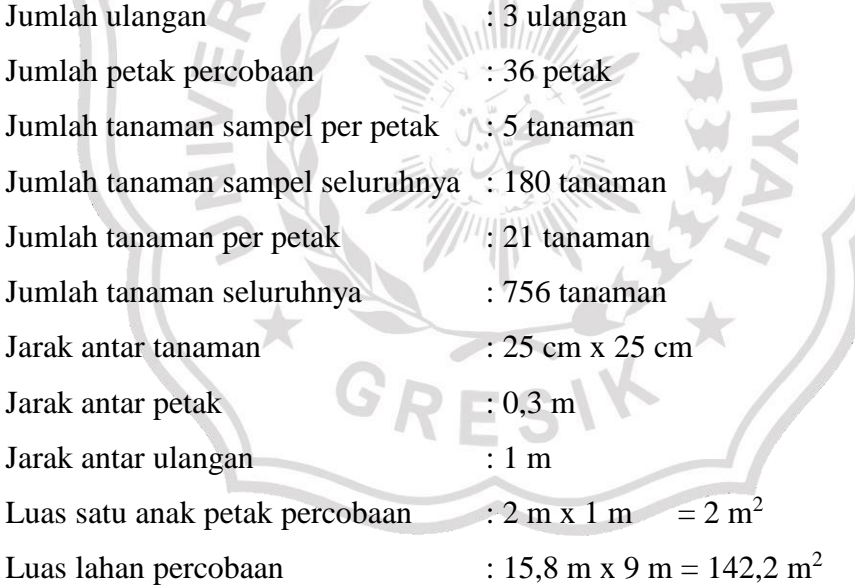

# **3.4 Pelaksanaan Penelitian**

# **3.4.1 Persiapan dan Penyemaian Benih**

Benih yang digunakan pada penelitian ini adalah benih padi varietas Padjajaran Agritan, MR 219, dan Cakrabuana Agritan. Berikut merupakan langkah persiapan dan penyemaian benih:

- 1. Seleksi benih dilakukan dengan cara merendam menggunakan air, mengaduk rata, dan membuang semua benih yang mengambang. Benih yang baik akan tenggelam ke dasar, setelah itu dilakukan penirisan. Seleksi benih dapat dilihat pada Lampiran 7 Gambar 1.
- 2. Perendaman benih dilakukan selama 4 jam menggunakan air yang telah diberi ZPT (merk dagang Radix 2000) dengan dosis 1 tutup botol ZPT dilarutkan dalam 14 liter air. Perendaman benih dengan ZPT berfungsi untuk merangsang pembentukan akar. Proses perendaman benih menggunakan air yang dicampur dengan ZPT dapat dilihat pada Lampiran 7 Gambar 2.
- 3. Benih ditiriskan lalu direndam dalam air baru selama 20 jam untuk perkecambahan (Lampiran 7 Gambar 3).
- 4. Benih ditiriskan dan dimasukkan dalam karung goni, ditutup dengan terpal, dan didiamkan selama 24 jam serta dilakukan penyelupan ke dalam air secara berkala setiap 5 jam sekali untuk menjaga benih tetap basah (Lampiran 7 Gambar 4). Pada saat ini sebagian besar benih akan berkecambah, misalnya rata-rata akar pertama akan muncul 2 mm.
- 5. Penyemaian benih dilakukan pada lahan semai yang telah disiapkan dan dibedakan berdasarkan varietasnya. Kemudian dilakukan penaburan benih secara merata agar tidak bergerombol atau menyatu. Proses penyemaian benih disajikan pada Lampiran 7 Gambar 5.

#### **3.4.2 Pengolahan Lahan**

Pengolahan lahan diawali dengan pembajakan menggunakan *hand tractor*. Sebelum sawah dilakukan pembajakan, terlebih dahulu diberi air untuk melunakkan tanah. Pembajakan dilakukan dua kali dengan pembajakan pertama berfungsi untuk membalikkan tanah dan pembajakan kedua berfungsi untuk meratakan tanah. Proses pengolahan lahan dan hasil pembajakan pertama dapat dilihat pada Lampiran 7 Gambar 6 dan 7. Selain itu, dilakukan tamping atau pembentukan kembali pematang sawah dan membersihkan rumput menggunakan cangkul serta kegiatan penghancuran lubang tikus. Kemudian dibuat petakan percobaan sesuai dengan ukuran yang telah direncanakan menggunakan meteran dan antar petak ditandai dengan bambu yang ditancapkan serta diberi papan perlakuan pada tiap petak yang dapat dilihat pada Lampiran 7 Gambar 8.

#### **3.4.3 Pemindahan Bibit**

Pemindahan bibit dilakukan 21 hari setelah semai pada lahan yang telah disiapkan. Bibit yang dipindahkan terlebih dahulu diikat untuk mempermudah pemindahan ke lahan penelitian menggunakan tali rafia dengan warna yang berbeda antar varietas. Bibit ditanam dengan jarak antar tanaman, yaitu 25 cm x 25 cm diukur menggunakan penggaris bambu, ditanam dengan kedalaman 3 cm, dan per lubang diberi 1 bibit padi (Lampiran 7 Gambar 9). Jika terdapat bibit yang mati, maka dilakukan penyulaman dengan umur bibit yang sama.

## **3.4.4 Pemeliharaan**

Pemeliharaan tanaman padi meliputi pengairan, penyiangan, pemupukan, pengendalian hama dan penyakit tanaman (HPT).

MULT

#### Pengairan

Pengairan meliputi jumlah pemberian air (tinggi genangan) dan pengaturan waktu pemberian air (umur tanaman). Pemberian air dilakukan pada fase tertentu dengan membuat kondisi lahan macak-macak atau tidak tergenang juga tidak kering. Tanah selalu dikontrol untuk menghindari tanah pecah-pecah agar aerasi tanah berjalan dengan baik.

Pengairan pada lahan penelitian bersumber dari sumur yang dialirkan dengan bantuan pompa air listrik. Namun, jika air sungai melimpah, maka sumber pengairan berasal dari air sungai. Jika terjadi banjir pada lahan penelitian, maka dilakukan pengurasan dan dialihkan ke sawah sebelahnya. Pengurasan dilakukan dengan dua cara, yaitu secara manual dan mekanik. Secara manual dengan cara mencangkul sebagian pematang sawah agar air dapat mengalir ke sawah sebelahnya (Lampiran 7 Gambar 23). Sedangkan, secara mekanik menggunakan mesin diesel (Lampiran 7 Gambar 24). Pengairan dapat dilihat pada Lampiran 7 Gambar 10 dan pengaturan pengairan disajikan pada Tabel 3.2.

Tabel 3.1 Pengaturan Pengairan

| Umur             | Kondisi Genangan                                |
|------------------|-------------------------------------------------|
| $0-20$ HSS       | Tidak tergenang juga tidak kering (macak-macak) |
| $0-8$ HST        | Tergenang dengan kedalaman air 5 cm             |
| $9 - 45$ HST     | Tergenang dengan kedalaman air 20 cm            |
| $46 - 80$ HST    | Tergenang dengan kedalaman air 25 cm            |
| $81$ HST – panen | Tidak digenangi                                 |

Keterangan:  $HSS = \text{hari}$  setelah semai,  $HST = \text{hari}$  setelah tanam *Sumber: Kementerian Pertanian. 2019*

#### Penyiangan

Penyiangan dilakukan terhadap gulma yang tumbuh disekitar tanaman padi dan dilakukan secara manual menggunakan tangan dengan cara mencabutinya. Penyiangan dilakukan sehari sebelum pemupukan untuk memaksimalkan serapan hara yang disajikan pada Lampiran 7 Gambar 11. Gulma yang telah dicabut dibuang ke luar area sawah.

#### Pemupukan

Tanaman padi dalam satu kali tanam diberikan pupuk urea dan NPK Phonska dengan perhitungan kebutuhan pupuk pada Lampiran 5. Pupuk NPK Phonska pada pemupukan dasar berfungsi untuk membantu bibit padi beradaptasi dengan lingkungan, karena setelah bibit dipindahkan umumnya akan mengalami stagnasi yang berakibat pada menguningnya daun. Sedangkan, pupuk urea pada pemupukan II berfungsi untuk memaksimalkan fotosintesis pada daun bendera, sehingga gabah yang dihasilkan mampu bernas dalam jumlah yang tinggi. Selain itu, pada pemupukan II juga dilakukan proses penginjakan agar pupuk urea tidak mudah menguap, sehingga dapat bertahan lebih lama pada media tanam. Pemupukan dapat dilihat pada Lampiran 7 Gambar 12 dan dosis pemupukan padi disajikan pada Tabel 3.3. Tabel 3.2 Dosimal 3.2 Dosimal Pada District 3.2 Dosimal 3.2 Dosimal 3.2 Dosimal 3.2 Dosimal 3.2 Dosimal 3.2 Do

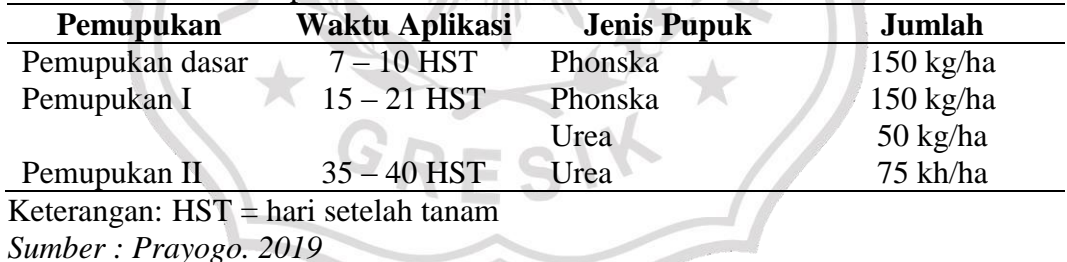

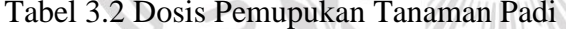

Pengendalian hama dan penyakit tanaman (HPT)

Pengendalian hama dan penyakit dilakukan berdasarkan ambang batas ekonomi, jika HPT belum melewati ambang batas, maka pengendalian dilakukan secara manual, yaitu dengan cara mengutipnya langsung. Jika jumlah HPT telah melewati ambang batas ekonomi, maka dilakukan pengendalian secara mekanik dan kimiawi melalui pengaplikasian pestisida kimia. Hama yang menyerang padi pada fase vegetatif adalah keong dan dikendalikan dengan mengutip keong serta telurnya yang disajikan pada Lampiran 7 Gambar 13. Hama yang menyerang tanaman padi saat fase generatif adalah tikus, sehingga dikendalikan dengan

pemasangan pagar plastik mengelilingi lahan peneitian. Selain itu, hama burung juga menyerang tanaman padi dan dikendalikan dengan pemasangan jaring burung. Pengendalian hama tikus dan burung dapat dilihat pada pada Lampiran 7 Gambar 14 dan 15. Sedangkan penyakit yang menyerang pada lahan penelitian adalah busuk bulir padi, namun penyakit tersebut hanya menyerang pada beberapa tanaman padi, sehingga pengendalian hanya dilakukan dengan pemusnahan pada malai yang terserang.

### **3.4.5 Pengaplikasian** *Paclobutrazol*

*Paclobutrazol* yang dipakai pada penelitian ini memiliki merk dagang Poston dengan bahan aktif *paclobutazol* 250 g/l atau 25%. Perhitungan konsentrasi dan kebutuhan *paclobutrazol* disajikan pada Lampiran 4. *Paclobutrazol* diaplikasikan melalui daun (*foliar spray*) dan dibantu dengan perekat dengan merk dagang Kallisfoll dengan takaran 0,25 ml/l air. Sebelum dilakukan pengaplikasian *paclobutrazol* pada tanaman padi, tiap petak diberi penyekat untuk menghindari terbawanya larutan ke petak lain karena angin. *Paclobutrazol* diaplikasikan satu kali pada tanaman padi, yaitu pada umur 30 HST yang disajikan pada Lampiran 7 Gambar 19.

# **3.4.6 Panen**

Pemanenan dilakukan pada saat gabah telah menunjukkan masak fisiologis atau malai telah menguning. Pemanenan dilakukan secara manual menggunakan sabit dan hasil panen dipisahkan berdasarkan petakan agar tidak bercampur. Tanaman sampel dipanen terlebih dahulu sebelum semuanya dipanen. Kegiatan pemanenan dapat dilihat pada Lampiran 7 Gambar 16.

#### **3.5 Variabel Pengamatan**

#### **3.5.1 Variabel Pertumbuhan Tanaman**

Pengamatan variabel pertumbuhan yang diamati, yaitu tinggi tanaman, jumlah daun, diameter batang, jumlah anakan per rumpun, dan luas daun. Kegiatan pengamatan variabel pertumbuhan dapat dilihat pada Lampiran 7 Gambar 20.

#### **1. Tinggi tanaman (cm)**

Pengukuran tinggi tanaman dilakukan menggunakan meteran dengan mengukur tanaman dari permukaan tanah sampai ujung daun tertinggi.

Pengukuran tinggi tanaman dilakukan dengan interval pengamatan dua minggu sekali hingga tanaman memasuki fase generatif dan satuan pengamatan sentimeter (cm).

#### **2. Jumlah daun (helai)**

Pengamatan jumlah daun dilakukan secara manual dengan menghitung jumlah helai daun yang telah membuka penuh dan berwarna hijau dan diamati dengan interval pengamatan dua minggu sekali hingga tanaman memasuki fase generatif.

#### **3. Diameter batang (cm)**

Diameter batang diamati dengan cara mengukur bagian pangkal batang menggunakan jangka sorong. Pengukuran diameter tanaman dilakukan tiga kali, yaitu satu hari sebelum pengaplikasian *paclobutrazol*, dua minggu setelah pengaplikasian *paclobutrazol*, dan empat minggu setelah pengaplikasian *paclobutrazol*.

#### **4. Jumlah anakan per rumpun (batang)**

Perhitungan jumlah anakan per rumpun diperoleh dengan cara menghitung seluruh anakan pada tanaman sampel. Pengukuran jumlah anakan per rumpun dilakukan tiga kali, yaitu satu hari sebelum pengaplikasian *paclobutrazol*, dua minggu setelah pengaplikasian *paclobutrazol*, dan empat minggu setelah pengaplikasian *paclobutrazol*.

# **5. Luas daun (cm<sup>2</sup> /rumpun)**

Pengamatan luas daun dilakukan dengan menggunakan *milimeter blocks* sebanyak dua kali, yaitu pada umur 14 hari setelah tanam dan 56 hari setelah tanam. Cara menghitung luas daun adalah mengambil sampel luas daun terbesar, luas daun sedang, dan luas daun terkecil. Kemudian menggambar pada kertas *milimeter blocks* dan dihitung jumlah kotakan yang terdapat pada gambar. Hasil akhir diperoleh dengan menjumlahkan sampel luas daun terbesar, luas daun sedang, dan luas daun terkecil, lalu dirata-rata dan dikali dengan jumlah daun pada satu rumpun tersebut.

#### **3.5.2 Variabel Hasil Tanaman**

Pengamatan dilakukan pada saat tanaman memasuki masa panen dengan variabel pengamatan, yaitu panjang malai, jumlah anakan produktif, jumlah gabah

isi, bobot gabah kering panen per rumpun, bobot gabah kering panen per petak, estimasi hasil gabah kering panen per hektar, bobot gabah kering giling per rumpun, bobot gabah kering giling per petak, estimasi hasil gabah kering giling per hektar, dan bobot 1.000 butir. Kegiatan pengamatan variabel hasil dapat dilihat pada Lampiran 7 Gambar 20.

#### **1. Panjang malai (cm)**

Pengukuran panjang malai dilakukan menggunakan penggaris dengan mengukur panjang per malai dari pangkal malai hingga ujung malai dengan satuan pengukuran cm dan diukur setelah panen.

# **2. Jumlah anakan produktif (batang)**

Pengamatan jumlah anakan tanaman padi produktif dilakukan dengan menghitung jumlah anakan yang menghasilkan malai dan bulir dalam satu rumpun padi. Perhitungan dilakukan setelah panen dengan satuan pengukuran batang.

# **3. Jumlah gabah isi per malai (bulir)**

Gabah isi merupakan gabah bernas yang diamati dengan menghitung gabah isi pada satu malai tanaman sampel. Pengamatan jumlah gabah isi per malai dilakukan dengan satuan bulir dan diamati satu kali setelah panen.

# **4. Bobot gabah kering panen per rumpun (g/rumpun)**

Gabah kering panen merupakan gabah yang baru dipanen dan umumnya memiliki kadar air 23-25%. Bobot gabah kering panen per rumpun diperoleh dengan cara menimbang gabah yang baru dipanen pada satu rumpun tanaman sampel dengan satuan gram per rumpun. Pengukuran kadar air gabah kering panen menggunakan *digital grain moisture meter* dapat dilihat pada Lampiran 7 Gambar 21.

#### **5. Bobot gabah kering panen per petak (kg/petak)**

Bobot gabah kering panen per petak diperoleh dengan cara menimbang gabah yang baru dipanen pada satu rumpun tanaman sampel tiap petak, kemudian diambil rata-rata dan dikali dengan jumlah tanaman dalam satu petak (Sugiarto, 2018).

#### **6. Estimasi hasil gabah kering panen per hektar (t/ha)**

Estimasi hasil gabah kering panen per hektar diperoleh dengan cara mengkonversikan bobot dari hasil gabah kering panen per petak ke ukuran hektar dengan rumus sebagai berikut:

$$
\sum x = \frac{luas \ ha \ (m^2)}{luas \ petak \ panen \ (m^2)}.
$$
 hasil per petak

#### **7. Bobot gabah kering giling per rumpun (g/rumpun)**

Bobot gabah kering giling per rumpun adalah hasil gabah bersih yang telah dipanen, dirontokkan, dijemur, dan umumnya memiliki kadar air 12-14% (Rahman *et al*., 2022), lalu dilakukan penimbangan dan dinyatakan dalam satuan gram per rumpun.

#### **8. Bobot gabah kering giling per petak (kg/petak)**

Bobot gabah kering giling per petak adalah hasil gabah bersih dari seluruh tanaman sampel panen dalam satu petak yang telah dirontokkan dan dikeringkan hingga memiliki kadar air 12-14% yang diukur menggunakan *digital grain moisture meter* dan disajikan pada Lampiran 7 Gambar 22. Kemudian dilakukan penimbangan, diambil rata-rata dan dikali dengan jumlah tanaman dalam satu petak.

## **9. Estimasi hasil gabah kering giling per hektar (t/ha)**

Estimasi hasil gabah kering giling per hektar diperoleh dengan cara mengkonversikan bobot dari hasil gabah kering giling per petak ke ukuran hektar dengan rumus sebagai berikut:

$$
\sum x = \frac{luas \ ha \ (m^2)}{luas \ petak \ panen \ (m^2)}.
$$
 hasil per plot

#### **10. Bobot 1.000 butir (g)**

Perhitungan bobot 1000 butir gabah dilakukan pada akhir pengamatan, yaitu pada saat panen dengan cara mengambil 1000 butir isi secara acak pada setiap sampel kemudian ditimbang dan dinyatakan dengan satuan gram.

# **3.6 Analisis Data**

#### **3.6.1 Analisis Sidik Ragam atau** *Analysis of Variances* **(ANOVA)**

Data yang telah diperoleh melalui pengamatan selanjutnya dianalisis menggunakan analisis sidik ragam atau ANOVA untuk mengetahui pengaruh beda nyata pada perlakuan dengan taraf signifikansi 5%. Berikut merupakan model matematika ANOVA rancangan acak kelompok (RAK) faktorial:

$$
Y_{ijk} = \mu + p_k + \alpha_i + \beta_j + (\alpha \beta)_{ij} + \varepsilon_{ijk}
$$

Keterangan:

$$
i = 1, 2, ..., t
$$

$$
j = 1, 2, ..., r
$$

- Yijk = hasil pengamatan pada faktor pengaplikasian *paclobutrazol* taraf ke-i dan faktor penggunaan varietas padi taraf ke-j pada ulangan ke-k
- $\mu$  = nilai tengah umum
- $p_k$  = pengaruh taraf dari ulangan ke-k
- $\alpha_i$  = pengaruh dosis *paclobutrazol* taraf ke-i
- $β<sub>i</sub>$  = pengaruh faktor penggunaan varietas padi taraf ke-j
- (αβ)ij = pengaruh interaksi faktor pengaplikasian *paclobutrazol* dan faktor penggunaan varietas padi pada taraf ke-i (dari faktor pengaplikasian *paclobutrazol*) dan taraf ke-j (dari faktor penggunaan varietas padi)
- 
- $\varepsilon_{ijk}$  = pengaruh galat pengamatan ke-k dari perlakuan pengaplikasian *paclobutrazol* ke-i dan penggunaan varietas padi ke-j

Dalam penggunaan uji ini terdapat beberapa hal yang perlu diperhatikan,

yaitu:

Jika F hitung ≤ F tabel 0,01 dan 0,05 maka tidak berbeda nyata.

Jika F hitung  $\geq$  F tabel 0,01 dan 0,05 maka berbeda nyata.

Jika F hitung  $\geq$  F tabel 0,01 maka berbeda sangat nyata

Apabila uji F menunjukkan beda nyata antar perlakuan, maka pengujian dilanjutkan dengan Uji BNT 5%.

# **3.6.2 Uji Beda Nyata Terkecil (BNT) 5%**

Apabila terdapat perbedaan yang signifikan pada analisis ragam, maka dilakukan uji lanjut menggunakan Uji Beda Nyata Terkecil dengan taraf signifikansi 5% dengan formulasi sebagai berikut:

Rumus BNT interaksi Rumus BNT per faktor

$$
BNT\alpha = t_{(a,v)} \cdot \sqrt{\frac{2 \, KTG}{r}} \qquad \qquad BNT\alpha = t_{(a,v)} \cdot \sqrt{\frac{2 \, KTG}{r.p}}
$$

Rumus BNT per faktor

$$
BNT\alpha = t_{(a,v)} \cdot \sqrt{\frac{2\,KTG}{r.v}}
$$

Keterangan:

 $t(\alpha, v)$  = nilai tabel t dengan db galat (derajat bebas galat)

 $KTG = Kuadrat Tengah Galat$ 

√ 2 KTG  $\frac{176}{r}$  = galat baku pengaruh interaksi

 $r =$  jumlah ulangan pada tiap nilai tengah perlakuan yang dibandingkan

p = dosis *paclobutrazol*

v = penggunaan varietas padi

Apabila selisih nilai dari dua perlakuan atau interaksi perlakuan lebih besar dari nilai BNT, maka keduanya dinyatakan berbeda nyata.

# **3.6.3 Uji Korelasi**

Uji korelasi berfungsi untuk mengetahui keeratan hubungan antara dua variabel atau lebih tanpa memperhatikan hubungan kausal antara variabel tersebut. Analisis korelasi adalah cara untuk mengetahui ada atau tidak adanya hubungan antar variabel. Kekuatan hubungan antar variabel dapat dilihat dari hasil nilai koefisien korelasi. Koefisien korelasi (KK) merupakan indeks atau bilangan yang digunakan untuk mengukur keeratan hubungan antar variabel.

Koefisien korelasi diberi lambang r berada pada interval -1 < 0 < 1. Tanda (+) menunjukkan hubungan dua variabel searah, sedangkan tanda (–) menunjukkan hubungan berkebalikan dari dua variabel yang diuji. Interpretasi nilai korelasi dijabarkan sebagai berikut:

0 : tidak ada korelasi antara dua variabel

 $0,001 - 0,249$ : korelasi sangat lemah

0,250 – 0,499 : korelasi cukup

0,500 – 0,749 : korelasi kuat

 $0,750 - 0,999$ : korelasi sangat kuat

1 : korelasi sempurna

Rumus koefisien korelasi sebagai berikut:

$$
r = \frac{n \sum xy - (\sum x)(\sum y)}{\sqrt{(n \sum (x^2) - (\sum x)^2)(n \sum (y^2) - (\sum y)^2)}}
$$

Keterangan:

 $r =$  Nilai koefisien korelasi

 $\Sigma x$  = Jumlah pengamatan variabel x

 $\Sigma y =$  Jumlah pengamatan variabel y

 $\Sigma xy =$  Jumlah hasil perkalian variabel x dan y

 $(\Sigma x^2)$  = Jumlah kuadrat dan pengamatan variabel x

 $(\Sigma x)^2$  = Jumlah kuadrat dari jumlah pengamatan variabel x

- $(\Sigma y^2)$  = Jumlah kuadrat dari pengamatan variabel y
- $(\Sigma y)^2$  = Jumlah kuadrat dari jumlah pengamatan variabel y
- $n =$  Jumlah pasangan pengamatan x dan y

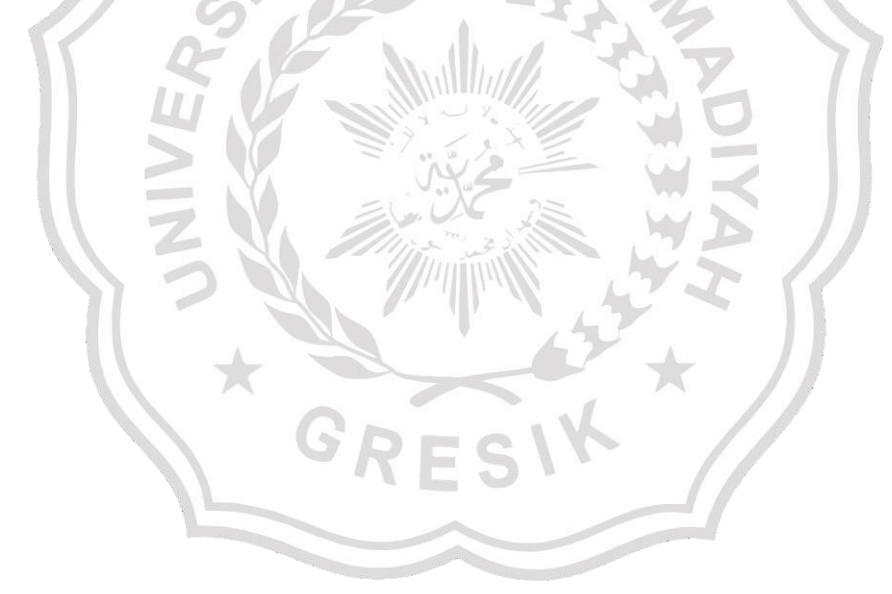